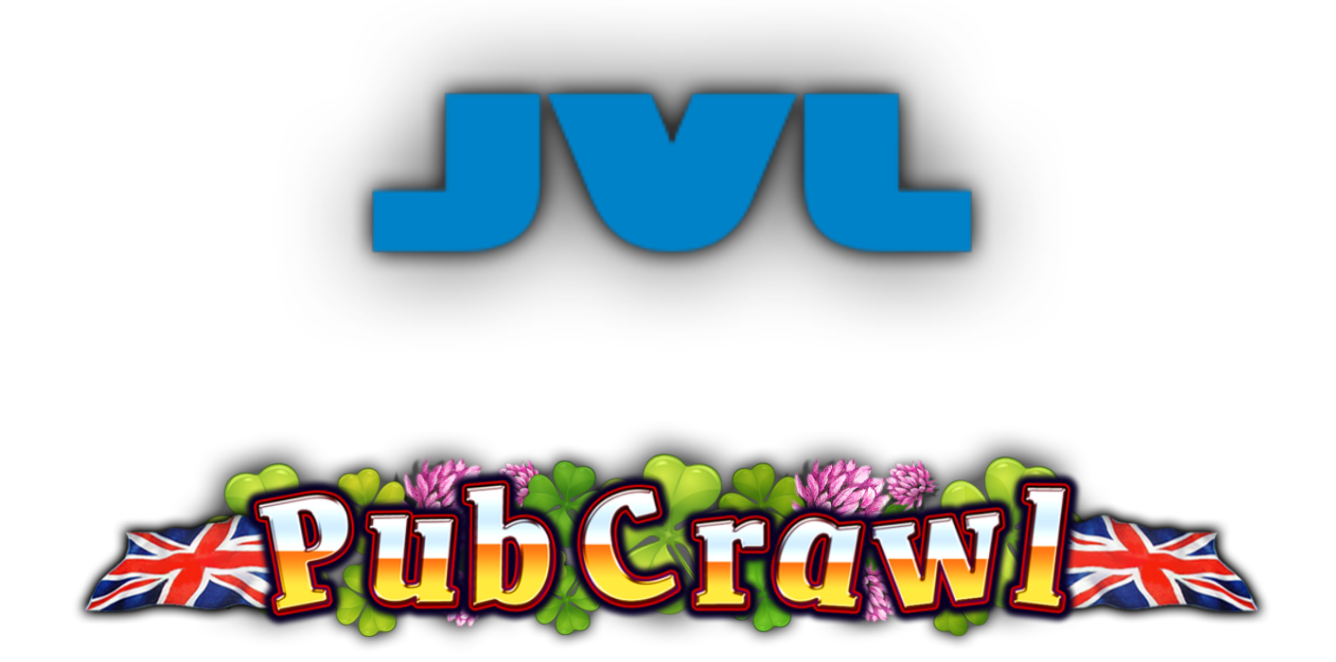

Spielversion 1.0.0

Spielregeln

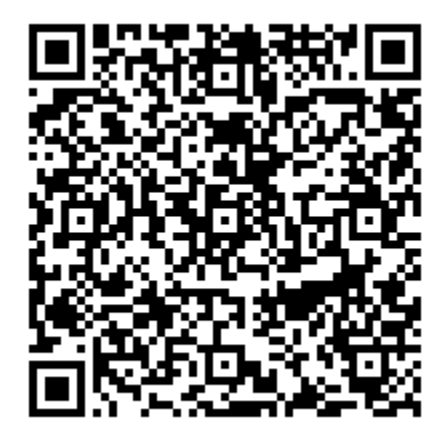

# SPIELBESCHREIBUNG

Pub Crawl ist ein 5x4-Spielautomat mit 50 festen Gewinnlinien, zu dessen Funktionen Symbolstapel sowie Free Spins mit gesperrten Wilds gehören.

Der Gewinn ist das Produkt aus dem Betrag in der Auszahlungstabelle und dem Einsatz-Level.

RTP (AUSZAHLUNGSQUOTE) 88.17%, 96.32 %

# Spielregeln

- Der Einsatz wird mit dem Schalter GESAMTEINSATZ festgelegt: •
- AUTOPLAY spielt das Spiel automatisch für die eingestellte Anzahl an Runden. •
- Bei den Normalspielen werden 13 Rollensätze verwendet: Ein Set mit einer Standardkonfiguration und 12 alternative Sets, die jeweils Stapel von benachbarten, gleichen Symbolen auf ihren jeweiligen Rollen aufweisen. Jeder alternative Satz hat ein einzigartiges, gestapeltes Symbol:

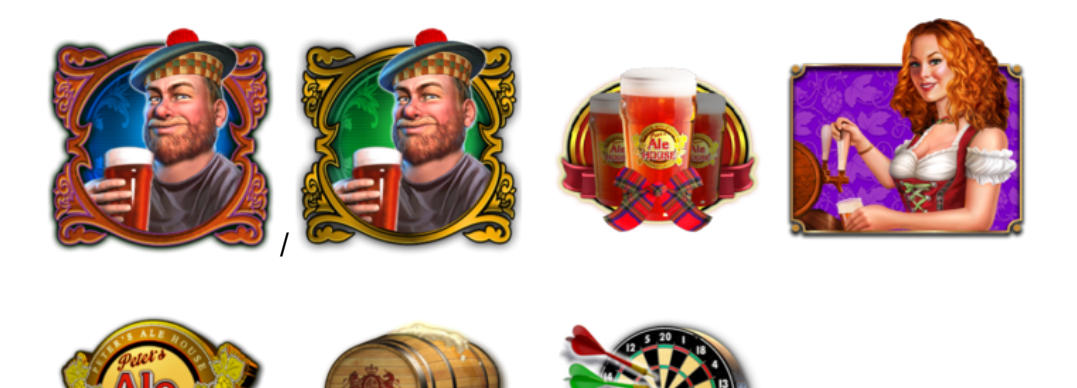

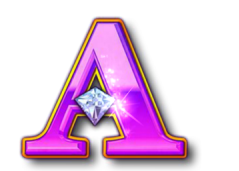

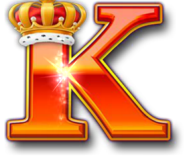

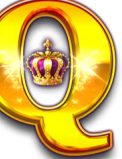

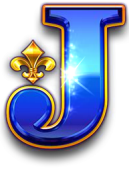

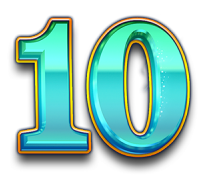

- Ein aktiver, alternativer Rollensatz wird vor jedem Normalspiel zufällig ausgewählt, während für jede Rolle entweder der Standardkonfigurationssatz oder der aktive, alternative Rollensatz nach dem Zufallsprinzip ausgewählt und für dieses Spiel verwendet wird.
- Der Einsatz-Level ist die Gesamtwette geteilt durch 50. •
- Liniengewinne werden mit dem aktuellen Einsatz-Level des Gewinnspiels multipliziert.
- Alle Liniengewinne werden von links nach rechts auf benachbarten Rollen gezählt, beginnend mit der Rolle ganz links.
- Nur der jeweils höchste Gewinn je gespielter Linie wird ausgezahlt. •
- Pro gespielter Linie wird nur ein Gewinn ausgezahlt.

# SONDERSYMBOLE

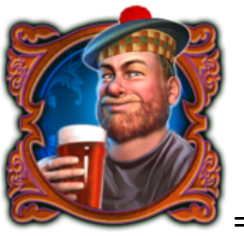

 $=$  MAN

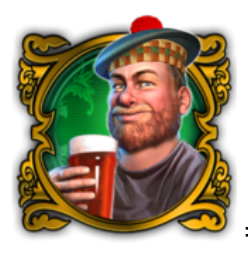

= MAN LOCK

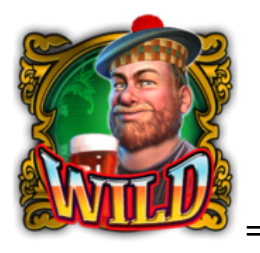

= WILD MAN

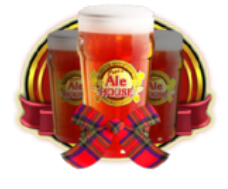

= GLASSES

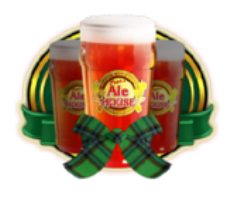

= GLASSES LOCKED

GLASSES ist ein Wild und ersetzt alle Symbole außer MAN, MAN LOCK, GLASSES LOCKED und WILD MAN, um eine Gewinnkombination zu bilden.

Alle Auszahlungen in einer Gewinnkombination auf einer aktiven Gewinnlinie.

# FREE SPIN-BONUS

5 MAN oder MAN LOCK, die in beliebiger Position auf benachbarten Rollen erscheinen (beginnend mit der Rolle ganz links), vergeben 5 Free Spins.

Alle zusätzlichen MAN oder MAN LOCK, die auf benachbarten Rollen erscheinen (beginnend mit der Rolle ganz links), bringen 5 Free Spins bis zu einem Maximum von 80 Free Spins.

Während der Free Spins wird jedes auslösende MAN LOCK durch GLASSES LOCKED ersetzt.

Während Free Spins ist GLASSES LOCKED ein Wild und ersetzt alle Symbole außer MAN, MAN LOCK, WILD MAN, um eine Gewinnkombination zu bilden.

GLASSES LOCKED bleibt während des gesamten Free Spin-Bonus angehalten und überdeckt das normalerweise auf der Rolle erscheinende Symbol.

Landet ein MAN oder MAN LOCK auf derselben Rollenposition wie ein gesperrtes GLASSES LOCKED, so wird das GLASSES LOCKED visuell durch WILD MAN ersetzt, das sowohl als Wild-Symbol als auch als Bonusauslöser fungiert (soweit zutreffend).

Alle hinzugefügten GLASSES LOCKED bleiben für die gesamte Dauer des Free-Spin-Bonus gesperrt.

Free Spins werden mit denselben Linien und Einsatz-Levels wie das auslösende Normalspiel gespielt.

5 MAN oder MAN LOCK, die in beliebiger Position auf benachbarten Rollen erscheinen (beginnend mit der Rolle ganz links) vergeben weitere 5 Free Spins.

Alle zusätzlichen MAN oder MAN LOCK, die auf benachbarten Rollen erscheinen (beginnend mit der Rolle ganz links), bringen weitere 5 Free Spins bis zu einem Maximum von 80 Free Spins.

Free Spins werden mit einem anderen Rollensatz als das Normalspiel gespielt.

Während Free Spins werden die Rollensätze mit denselben Regeln wie für Normalspiele ausgewählt.

# SPIELFUNKTIONEN

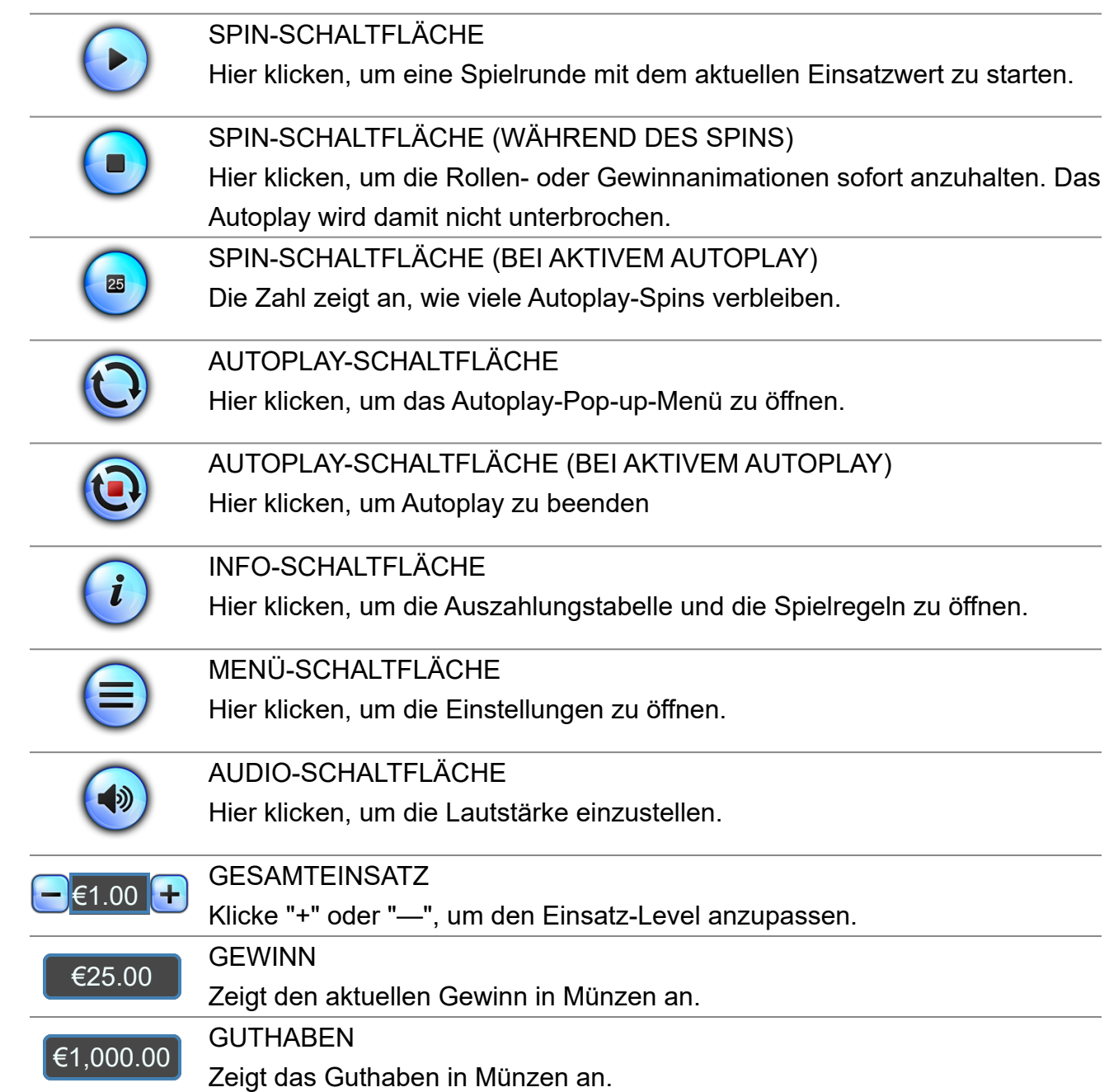

# POP-UP-MENÜS

## **AUTOPLAY**

Im Autoplay-Pop-up-Menü kann der Spieler eine Anzahl von Spins auswählen, die mit dem aktuellen Gesamteinsatz automatisch gespielt werden sollen. Dazu ändert der Spieler die Anzahl der Spins auf den gewünschten Wert. Der Spieler muss nun ein Verlust-Limit festlegen (größer als 0) und auf die START-Schaltfläche klicken, um sein Vorhaben zu bestätigen. Das Menü wird dann ausgeblendet und der Spieler kehrt zum Hauptspielbildschirm zurück, wobei Autoplay aktiviert ist.

Der Spieler kann wahlweise auch Bedingungen festlegen, um das Autoplay anzuhalten. Dazu gehören:

- Autoplay bei einem Einzelgewinn in einer zuvor bestimmten Höhe anhalten.

- Autoplay anhalten, wenn sich das Guthaben um den vom Spieler angegebenen Betrag erhöht.

- Autoplay beim Beginn von Free Spins anhalten.

Hinweis: Falls die Verbindung während des Spiels unterbrochen wird, werden alle Autoplay-Einstellungen beim erneuten Laden des Spiels auf die Standardwerte zurückgesetzt.

## SPIELEINSTELLUNGEN

#### LAUTSTÄRKE

Hier klicken, um den Ton ein- bzw. auszuschalten.

#### INTRO-BILDSCHIRM

Hier klicken, um die Anzeige des Intro-Bildschirms beim Beginn des Spiels ein- bzw. auszuschalten.

#### LEERTASTE STARTET SPIN

Hier klicken, um den Spin über die Leertaste ein- bzw. auszuschalten.

SCHNELLER SPIN

Zum Umschalten anklicken. Wenn diese Option gewählt wird, wird die Rolle so schnell als möglich angehalten.

#### HINTERGRUND-MUSIK

Hier klicken, um die Hintergrundmusik des Normalspiels ein- bzw. auszuschalten.

# GESETZLICHE UND ZUSÄTZLICHE INFORMATIONEN

### AKTUELLE ZEIT

Der Spiele-Client zeigt zu jeder Zeit die aktuelle Uhrzeit an. Die Uhrzeit wird von der Systemuhr des Computers oder dem Gerät des Spielers übernommen.

### ZUSÄTZLICHE INFORMATIONEN

Die folgenden Vorgänge können den Bedingungen der Spieleseite unterliegen:

- Der Verwaltungsvorgang nicht beendeter Spielrunden.
- Die Dauer, nach der inaktive Spielsitzungen automatisch beendet werden.

700,000.00 ist der Höchstgewinn aus einem Einzelspiel. Wird der Höchstgewinn während eines Spiels erreicht, so wird das Spiel beendet und der Höchstgewinn vergeben.

Im Falle einer Fehlfunktion der Spiel-Hardware/-Software werden alle betroffenen Spieleinsätze und Auszahlungen für ungültig erklärt und alle betroffenen Einsätze zurückerstattet.